## **Post-Graduation Status**

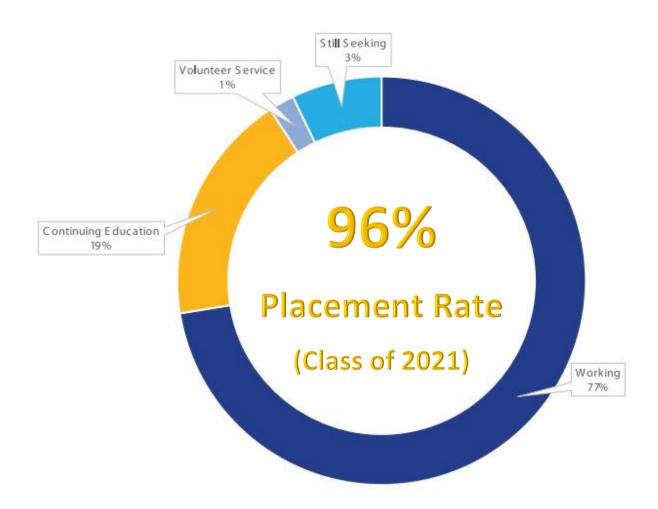

Please Note: Size of donut chart slices are determined by number of graduates in category. Percentages may not sum to 100% due to rounding. Graduates are only counted once.